# **Bloc Fonction**

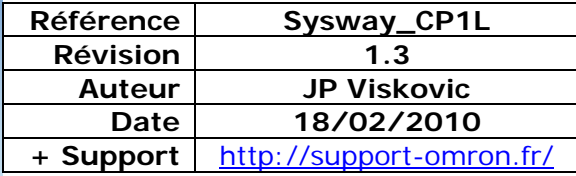

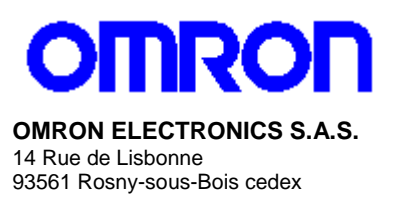

## **Bloc Fonction Maître Sysmac-Way**

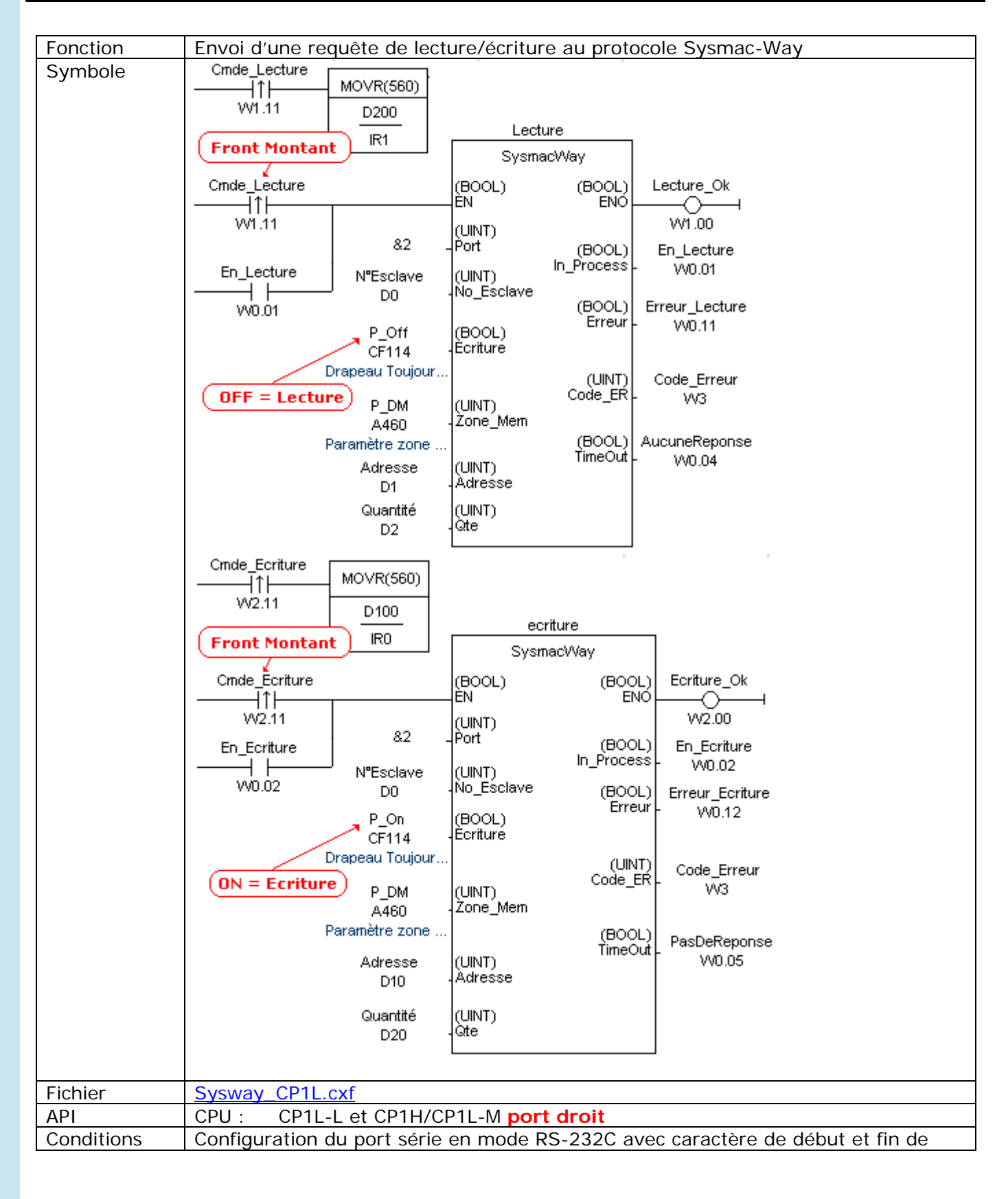

### **Bloc Fonction Sysmac-way CP1L Maître Sysmac-Way**

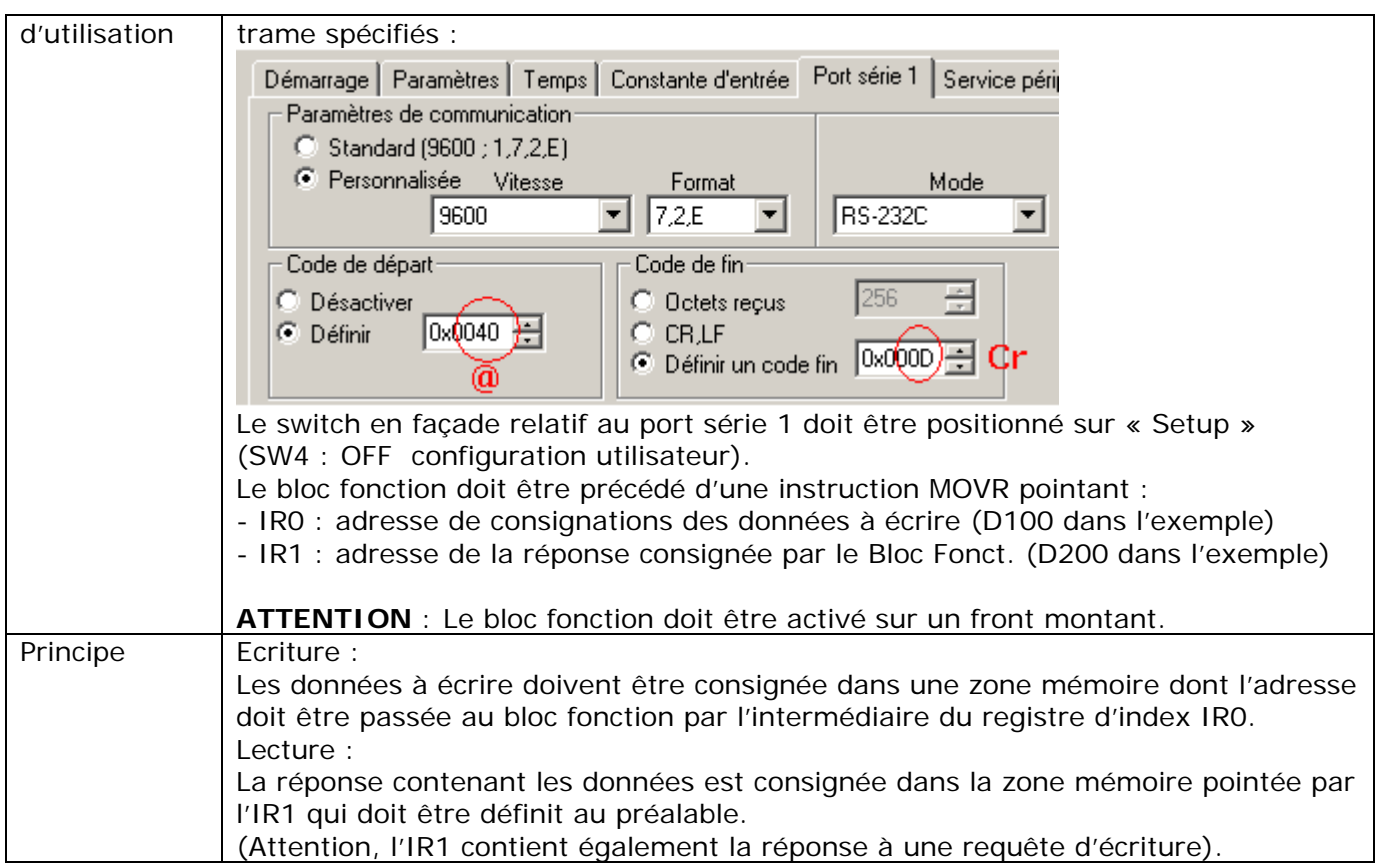

### Variables d'entrée

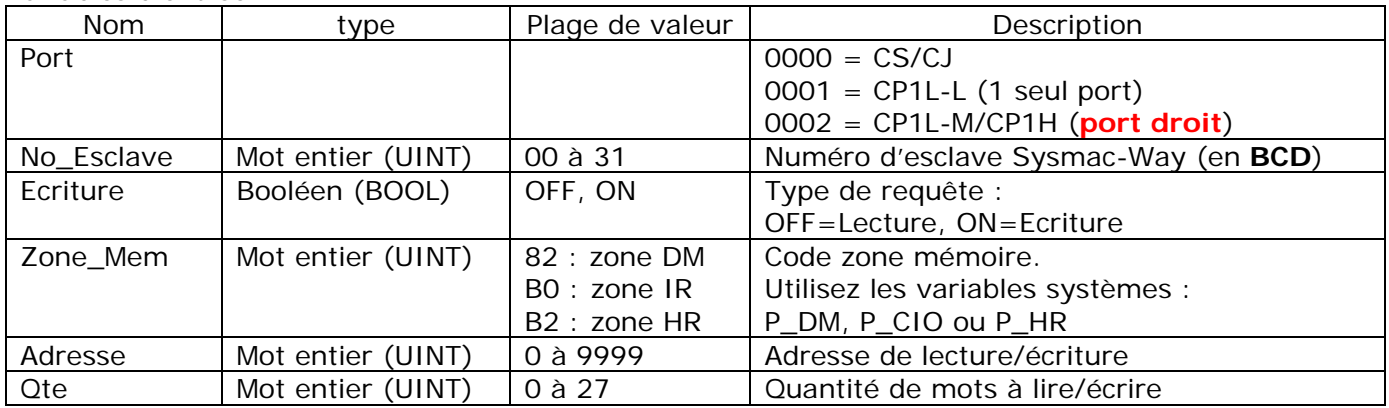

### Variables de sortie

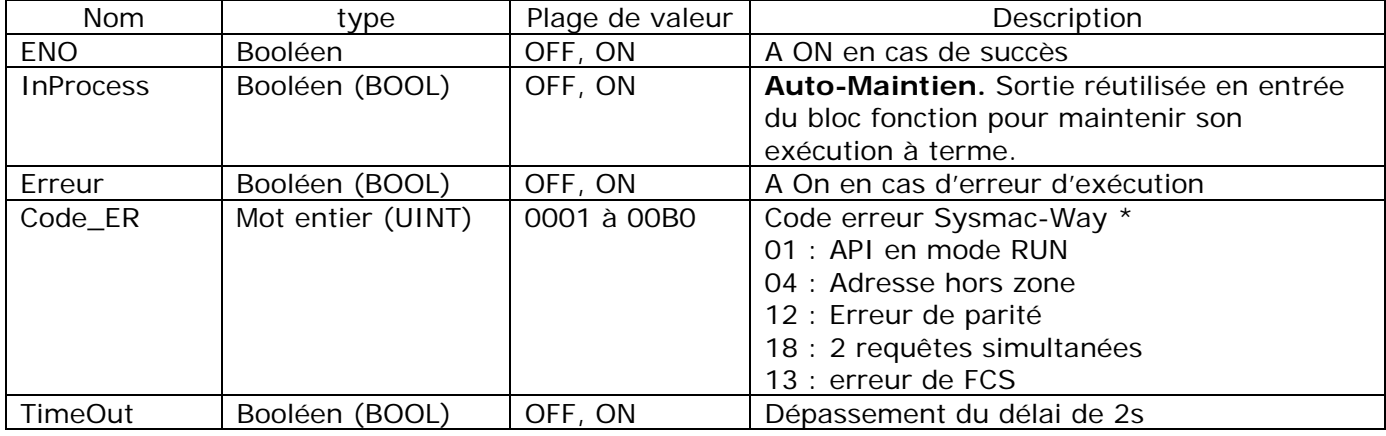

\* : Plus d'information sur le [Protocole SysmacWay](http://www.support-omron.fr/zip/Protocole%20SysmacWay.pdf)